## **Un elenco di sviluppi in serie di Fourier**

Complemento al paragrafo 3.1

http://eulero.ing.unibo.it/~barozzi/PDF/MI2-compl.3.1.pdf

1. 
$$
f(x) = \frac{4}{\pi} \Big[ \cos b \sin x + \frac{\cos 3b}{3} \sin 3x + \frac{\cos 5b}{5} \sin 5x + \dots \Big]
$$

V. esempio 3.2-9. Per  $b = 0$  si ottiene lo sviluppo della funzione segno.

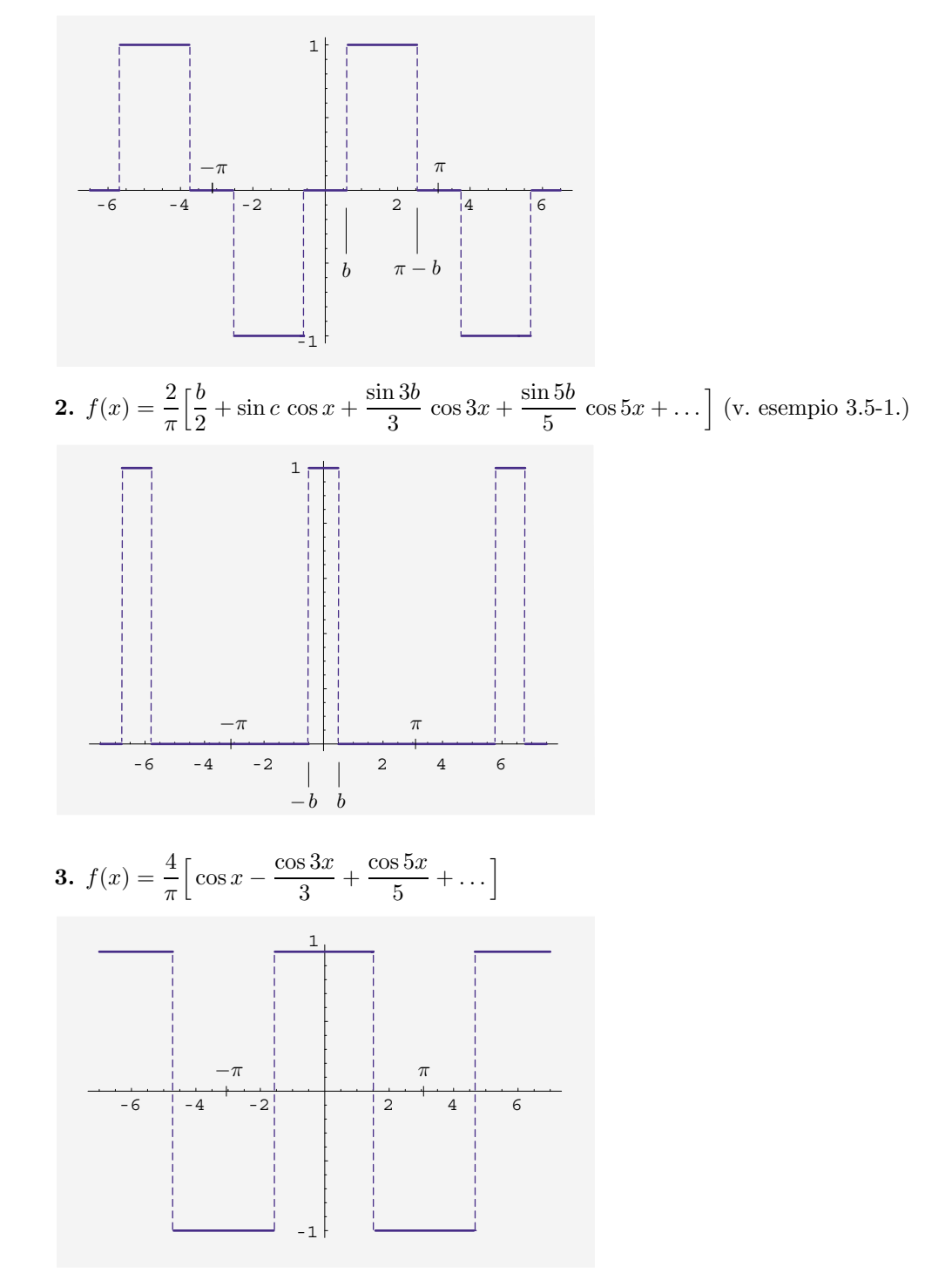

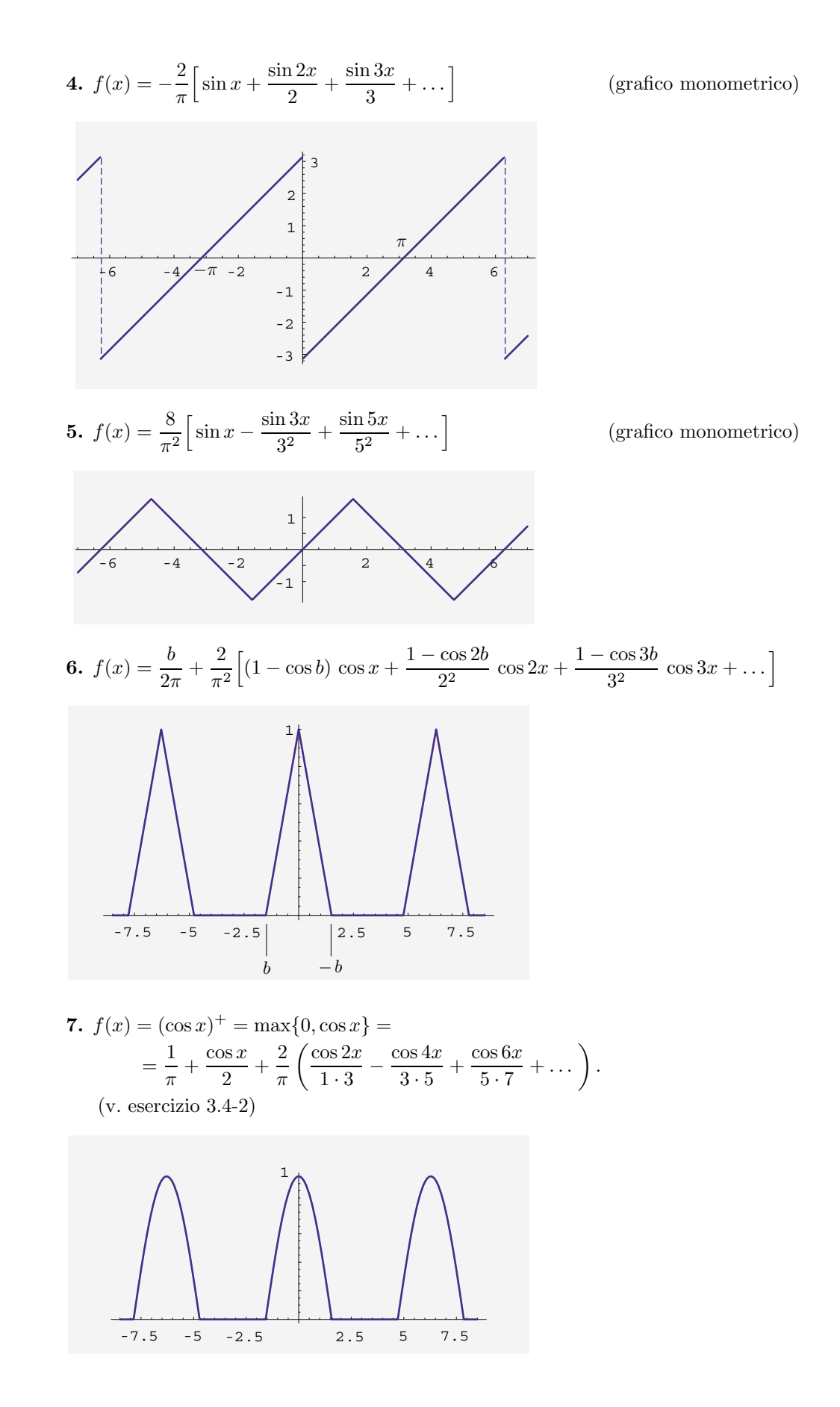

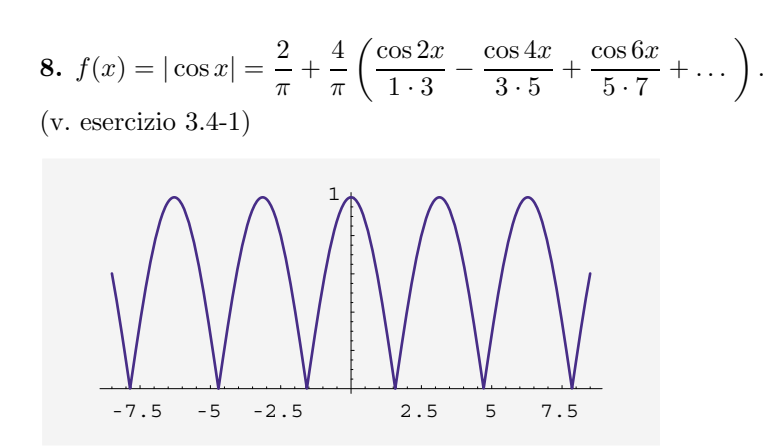